## **MOOVIL** Horario y mapa de la línea INTERURBANO de autobús

## Posadas - San Carlos INTERURBANO [Usa La App](https://moovitapp.com/index/api/onelink/3986059930?pid=Web_SEO_Lines-PDF&c=Footer_Button&is_retargeting=true&af_inactivity_window=30&af_click_lookback=7d&af_reengagement_window=7d&GACP=v%3D2%26tid%3DG-27FWN98RX2%26cid%3DGACP_PARAM_CLIENT_ID%26en%3Dinstall%26ep.category%3Doffline%26ep.additional_data%3DGACP_PARAM_USER_AGENT%26ep.page_language%3Des-419%26ep.property%3DSEO%26ep.seo_type%3DLines%26ep.country_name%3DArgentina%26ep.metro_name%3DPosadas&af_sub4=SEO_other&af_sub8=%2Findex%2Fes-419%2Fline-pdf-Posadas-3865-2249590-145439386&af_sub9=View&af_sub1=3865&af_sub7=3865&deep_link_sub1=3865&deep_link_value=moovit%3A%2F%2Fline%3Fpartner_id%3Dseo%26lgi%3D145439386%26add_fav%3D1&af_dp=moovit%3A%2F%2Fline%3Fpartner_id%3Dseo%26lgi%3D145439386%26add_fav%3D1&af_ad=SEO_other_INTERURBANO_Posadas%20-%20San%20Carlos_Posadas_View&deep_link_sub2=SEO_other_INTERURBANO_Posadas%20-%20San%20Carlos_Posadas_View)

La línea INTERURBANO de autobús (Posadas - San Carlos) tiene 2 rutas. Sus horas de operación los días laborables regulares son:

(1) a Posadas: 05:00 - 15:00(2) a San Carlos: 07:00 - 17:00

Usa la aplicación Moovit para encontrar la parada de la línea INTERURBANO de autobús más cercana y descubre cuándo llega la próxima línea INTERURBANO de autobús

## **Sentido: Posadas**

16 paradas [VER HORARIO DE LA LÍNEA](https://moovitapp.com/posadas-3865/lines/INTERURBANO/145439386/6998016/es-419?ref=2&poiType=line&customerId=4908&af_sub8=%2Findex%2Fes-419%2Fline-pdf-Posadas-3865-2249590-145439386&utm_source=line_pdf&utm_medium=organic&utm_term=Posadas%20-%20San%20Carlos)

Terminal De Ómnibus De San Carlos

Av. San Martín Y Calle Independencia

Av. San Martín Y Calle San Lorenzo

Av. Mitre Y Calle Sarmiento

Av. Corrientes Y Calle Caá Guazú

Escuela N° 73

Ruta Nacional 14, 784

Parada

Santa Catalina

Santos Lugares

Rn 14 Y Rp 71

Playadito

Colonia Liebig

Terminal De Ómnibus De Apóstoles

Acceso San José

Terminal De Ómnibus De Posadas

## **Sentido: San Carlos**

16 paradas [VER HORARIO DE LA LÍNEA](https://moovitapp.com/posadas-3865/lines/INTERURBANO/145439386/6998036/es-419?ref=2&poiType=line&customerId=4908&af_sub8=%2Findex%2Fes-419%2Fline-pdf-Posadas-3865-2249590-145439386&utm_source=line_pdf&utm_medium=organic&utm_term=Posadas%20-%20San%20Carlos)

Terminal De Ómnibus De Posadas

**Horario de la línea INTERURBANO de autobús** Posadas Horario de ruta:

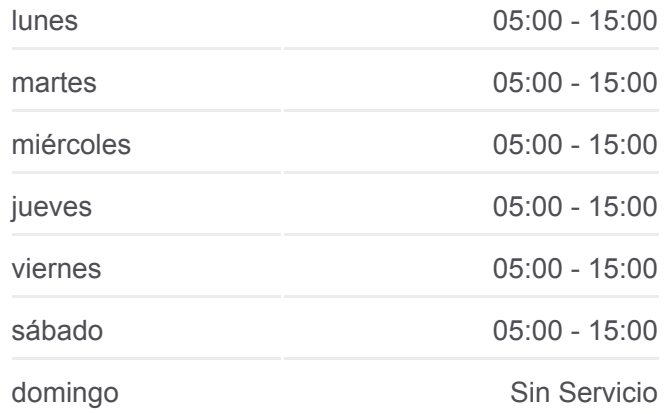

**Información de la línea INTERURBANO de autobús Dirección:** Posadas **Paradas:** 16 **Duración del viaje:** 90 min **Resumen de la línea:**

**[Mapa de INTERURBANO de autobús](https://moovitapp.com/posadas-3865/lines/INTERURBANO/145439386/6998016/es-419?ref=2&poiType=line&customerId=4908&af_sub8=%2Findex%2Fes-419%2Fline-pdf-Posadas-3865-2249590-145439386&utm_source=line_pdf&utm_medium=organic&utm_term=Posadas%20-%20San%20Carlos)** 

**Horario de la línea INTERURBANO de autobús** San Carlos Horario de ruta:

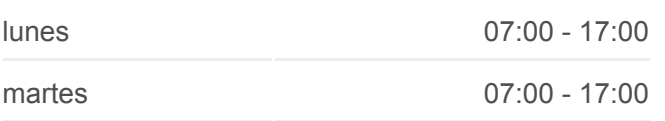

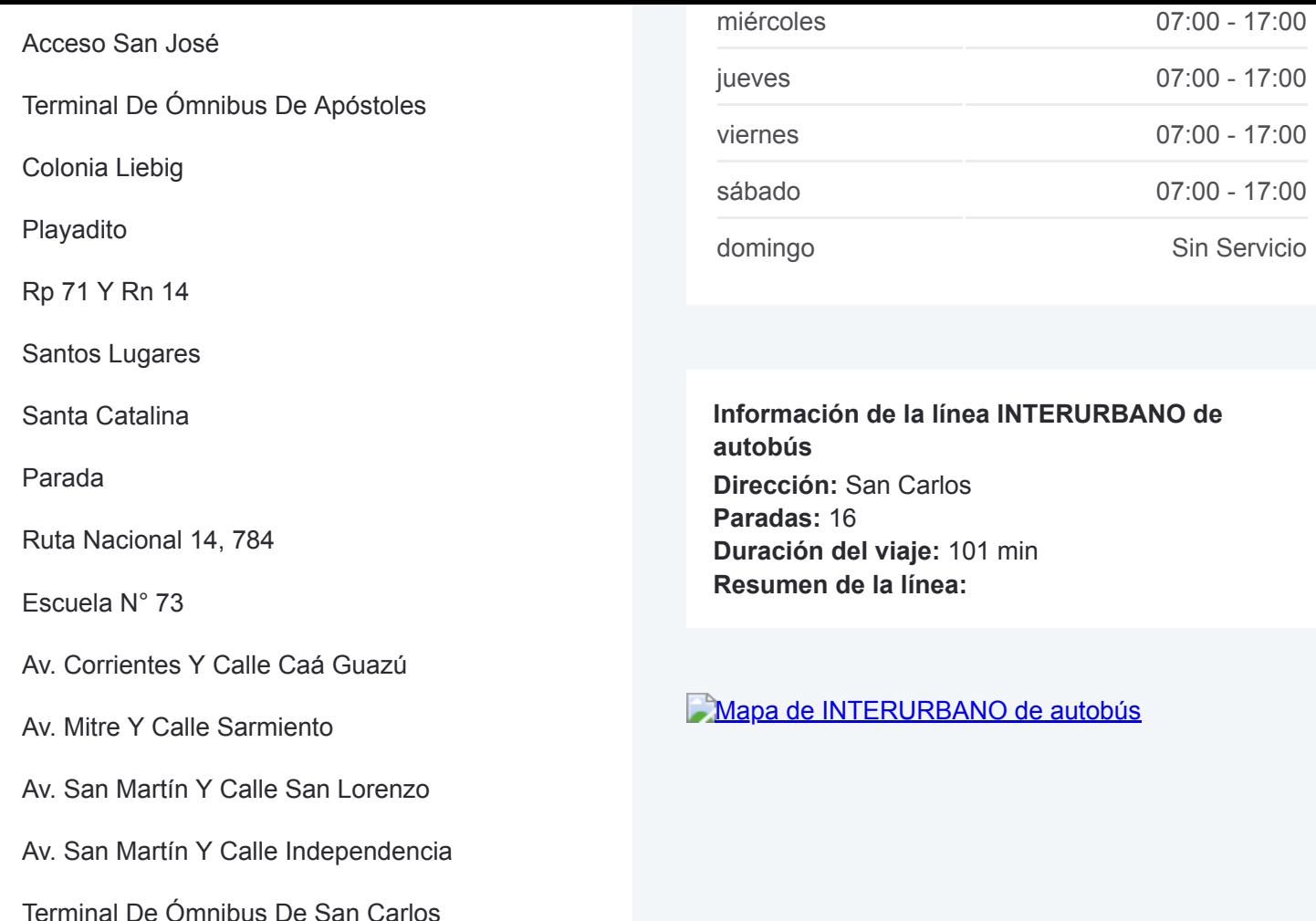

Los horarios y mapas de la línea INTERURBANO de autobús están disponibles en un PDF en moovitapp.com. Utiliza [Moovit App](https://moovitapp.com/posadas-3865/lines/INTERURBANO/145439386/6998016/es-419?ref=2&poiType=line&customerId=4908&af_sub8=%2Findex%2Fes-419%2Fline-pdf-Posadas-3865-2249590-145439386&utm_source=line_pdf&utm_medium=organic&utm_term=Posadas%20-%20San%20Carlos) para ver los horarios de los autobuses en vivo, el horario del tren o el horario del metro y las indicaciones paso a paso para todo el transporte público en Posadas.

[Acerca de Moovit](https://moovit.com/es/about-us-es/?utm_source=line_pdf&utm_medium=organic&utm_term=Posadas%20-%20San%20Carlos) · [Soluciones MaaS](https://moovit.com/es/maas-solutions-es/?utm_source=line_pdf&utm_medium=organic&utm_term=Posadas%20-%20San%20Carlos) · [Países incluídos](https://moovitapp.com/index/es-419/transporte_p%C3%BAblico-countries?utm_source=line_pdf&utm_medium=organic&utm_term=Posadas%20-%20San%20Carlos) · [Comunidad de Mooviters](https://editor.moovitapp.com/web/community?campaign=line_pdf&utm_source=line_pdf&utm_medium=organic&utm_term=Posadas%20-%20San%20Carlos&lang=es)

© 2024 Moovit - Todos los derechos reservados

**Mira los tiempos de llegada en tiempo real**

Web App App App Store Consigue to en et al. P DISPONIBLE EN Web App Store Coogle Play